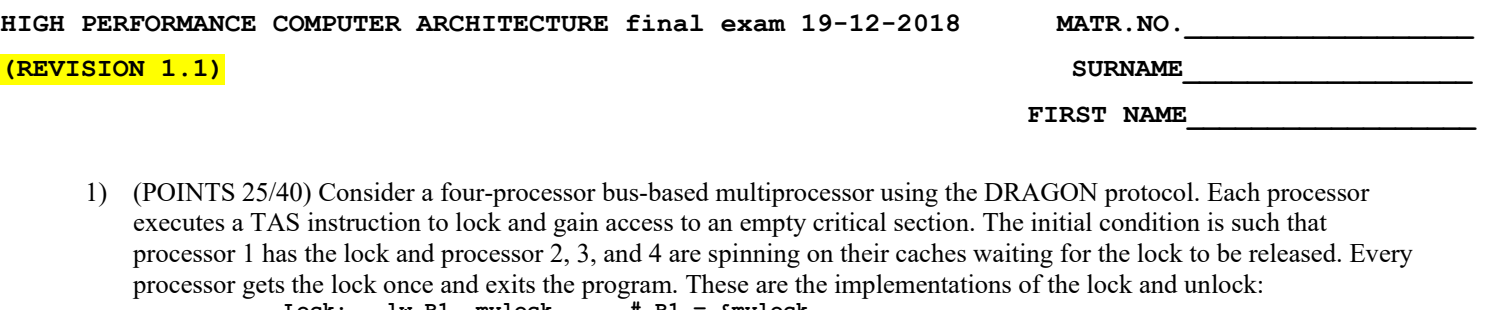

Lock: lw R1, mylock # R1 = &mylock<br>bne R1, R0, Lock # if (R1 != 0) **bne R1, R0, Lock # if (R1 != 0) jump to Lock TAS R1, mylock # atomically\_do {R1 = &mylock; mylock = 1;}** bne R1, R0, Lock  $#$  if  $(R1 := 0)$  jump to Lock **ret Unlock: sw 0, mylock # write 0 into &mylock**

**ret**

Note1: the semantic of the TAS (Test And Set) instruction is the following: atomically reads the specified memory location (mylock) and writes a one into that memory location (mylock). Note2: this implementation of the Lock tries to minimize the probability to have the bus locked by the TAS (this implementation is also known as Test-and-Test-and-Set). Note3: the lock is closed when mylock==1 and it is open when mylock==0.

By using the following tables, show the operations and bus transactions (or comments): A) in the best case (least number of transactions) and B) in the worst case (highest number of transactions)

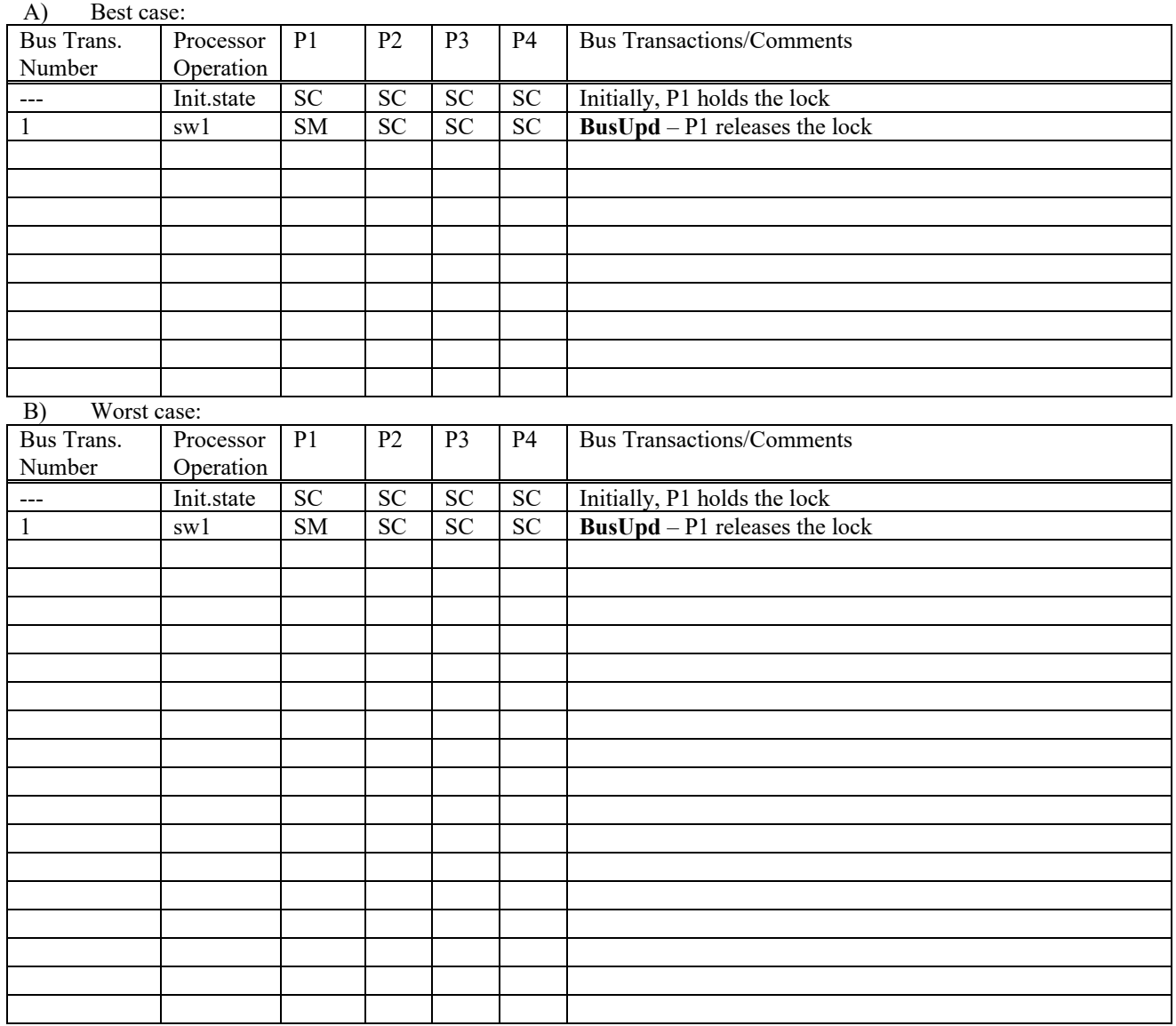

2) (POINTS 15/40) Write a OPENMP function that reads a color array (int color[1024]) and writes an array "int histogram<sup>[256]</sup>" that contains the frequency of each of 256 possible colors (the 256 values are the value that each element of color[] can assume). A serial or serialized version **has to be avoided**. The program should be written in a way that it exploits Thread Level Parallelism as offered by. Template:

**void histo\_scalar(uint \*histogram, uchar \*color, uint size) { for(uint i=0; i<size; i++ ) histogram[ color[i] ] += 1;**

**}** Hints: Use omp\_get\_max\_threads() to get the number of threads, omp\_get\_thread\_num() to get the current thread id, "#pragma omp parallel", "#pragma omp for" and "#pragma omp critical" as appropriate, try to perform operations in a hierarchical way.